# **UNIVERSIDAD PERUANA LOS ANDES**

# **FACULTAD DE INGENIERÍA**

ESCUELA PROFESIONAL DE INGENIERÍA DE

SISTEMAS Y COMPUTACIÓN

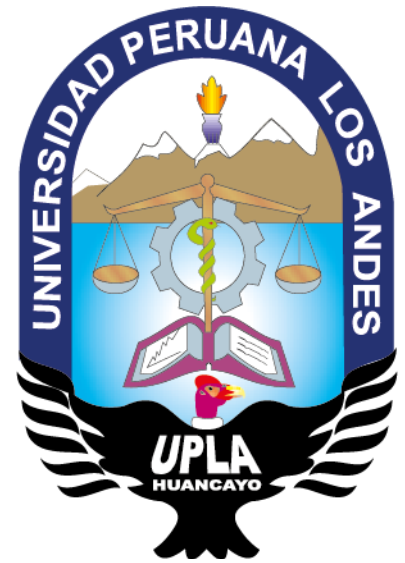

TRABAJO DE SUFICIENCIA PROFESIONAL

# **PROTOTIPO PARA IMPLEMENTAR UN SISTEMA DE GESTIÓN ACADÉMICA PARA EL CONTROL DE MATRÍCULA Y NOTAS EN LA INSTITUCIÓN SENCICO HUANCAYO**

# **PRESENTADO POR:**

Bach. RAEZ TITO, Clemente Gustavo

**Línea de Investigación Institucional:** 

Nuevas Tecnologías y Procesos.

**Línea de Investigación por Programa de Estudios:**

Ingeniería de Software.

**PARA OPTAR EL TÍTULO PROFESIONAL DE: INGENIERO DE SISTEMAS Y COMPUTACIÓN**

### **HUANCAYO - PERÚ**

**2019**

**HOJA DE CONFORMIDAD DE LOS JURADOS**

DR. CASIO AURELIO TORRES LÓPEZ PRESIDENTE

\_\_\_\_\_\_\_\_\_\_\_\_\_\_\_\_\_\_\_\_\_\_\_\_\_\_\_\_\_\_\_\_\_\_\_\_\_

DR. JOHN FREDY ROJAS BUJAICO JURADO

\_\_\_\_\_\_\_\_\_\_\_\_\_\_\_\_\_\_\_\_\_\_\_\_\_\_\_\_\_\_\_\_\_\_\_\_\_

MG. JORGE VLADIMIR PACHAS HUAYTAN JURADO

\_\_\_\_\_\_\_\_\_\_\_\_\_\_\_\_\_\_\_\_\_\_\_\_\_\_\_\_\_\_\_\_\_\_\_\_\_

ING. ÁNGEL YTALO CAMPEAN TORPOCO JURADO

\_\_\_\_\_\_\_\_\_\_\_\_\_\_\_\_\_\_\_\_\_\_\_\_\_\_\_\_\_\_\_\_\_\_\_\_\_

\_\_\_\_\_\_\_\_\_\_\_\_\_\_\_\_\_\_\_\_\_\_\_\_\_\_\_\_\_\_\_\_\_\_\_\_\_

II

### MG. MIGUEL ÁNGEL CARLOS CANALES SECRETARIO DOCENTE

### **DEDICATORIA**

El presente trabajo va dedicado a mi querida madre Silvia Tito Rojas (Q.E.P.D.) que desde el cielo ilumina mi camino, del mismo modo a mi querido padre Willy Gustavo y a los docentes que me apoyaron para poder llenarme de conocimientos a través de sus experiencias.

#### *Bach. Clemente Gustavo Ráez Tito*

# **ÍNDICE DE CONTENIDOS**

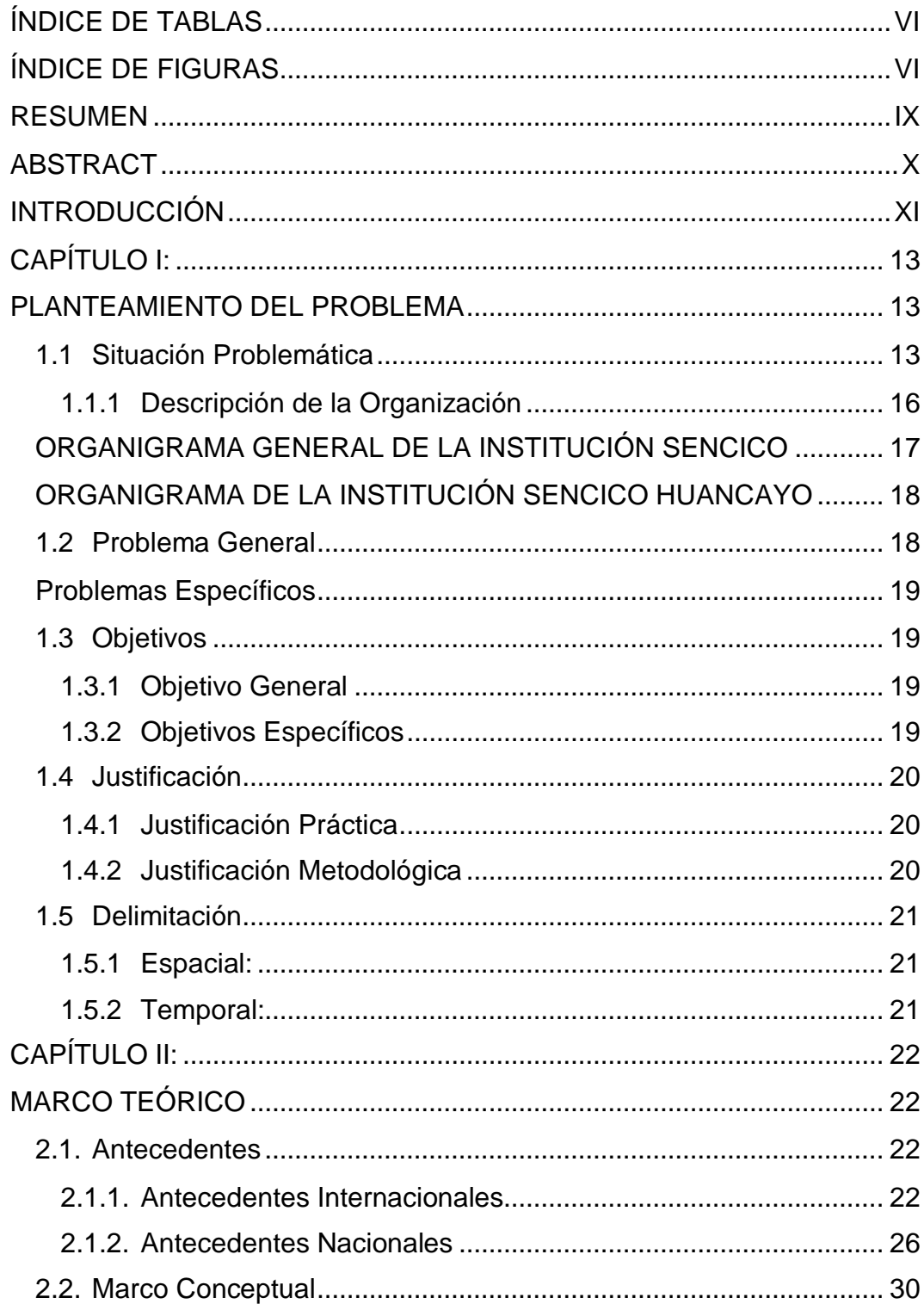

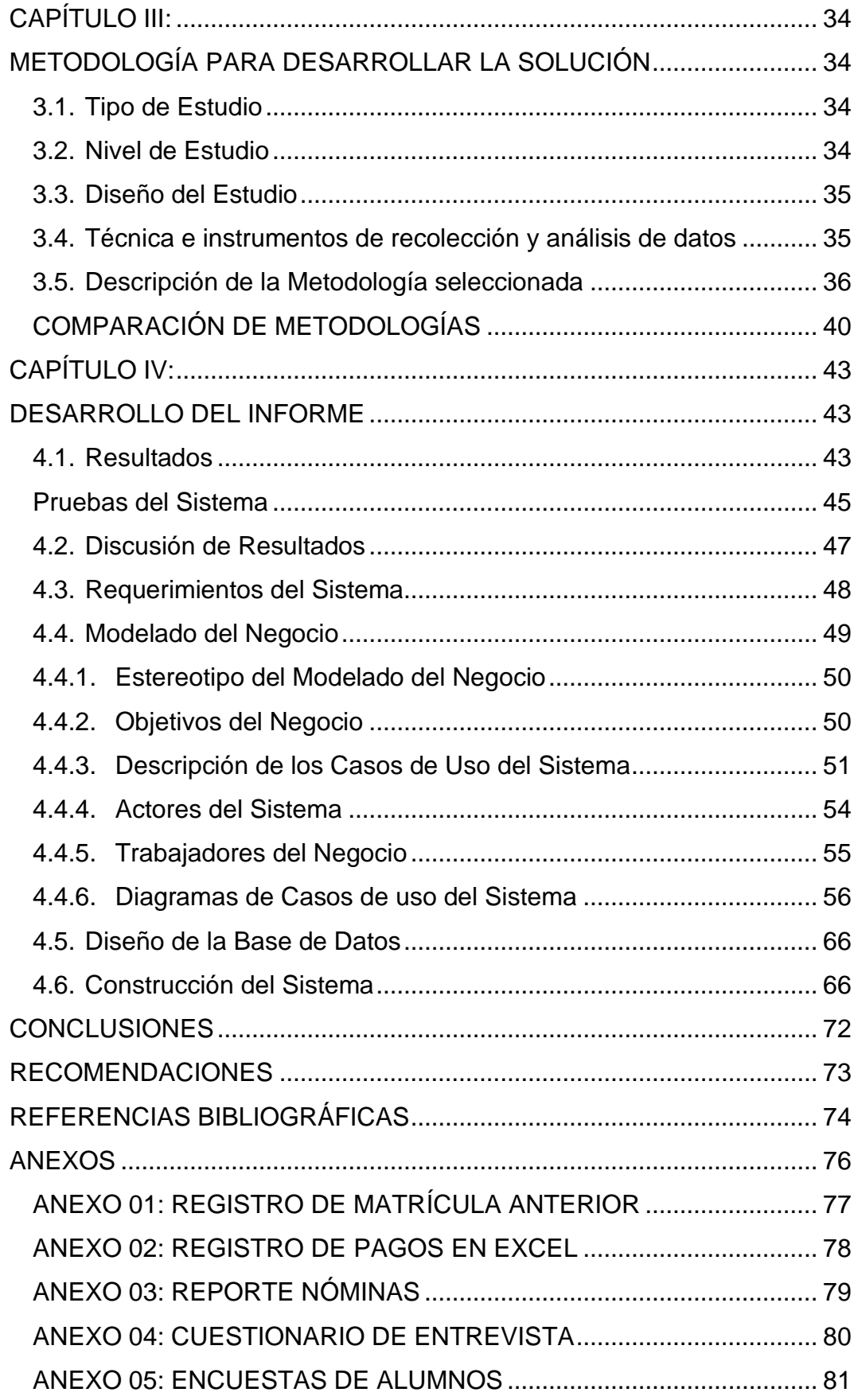

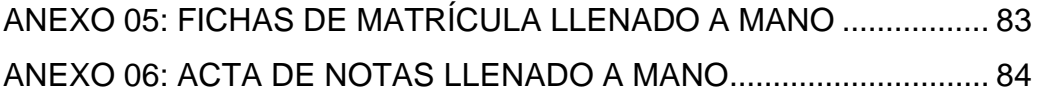

# **ÍNDICE DE TABLAS**

<span id="page-5-0"></span>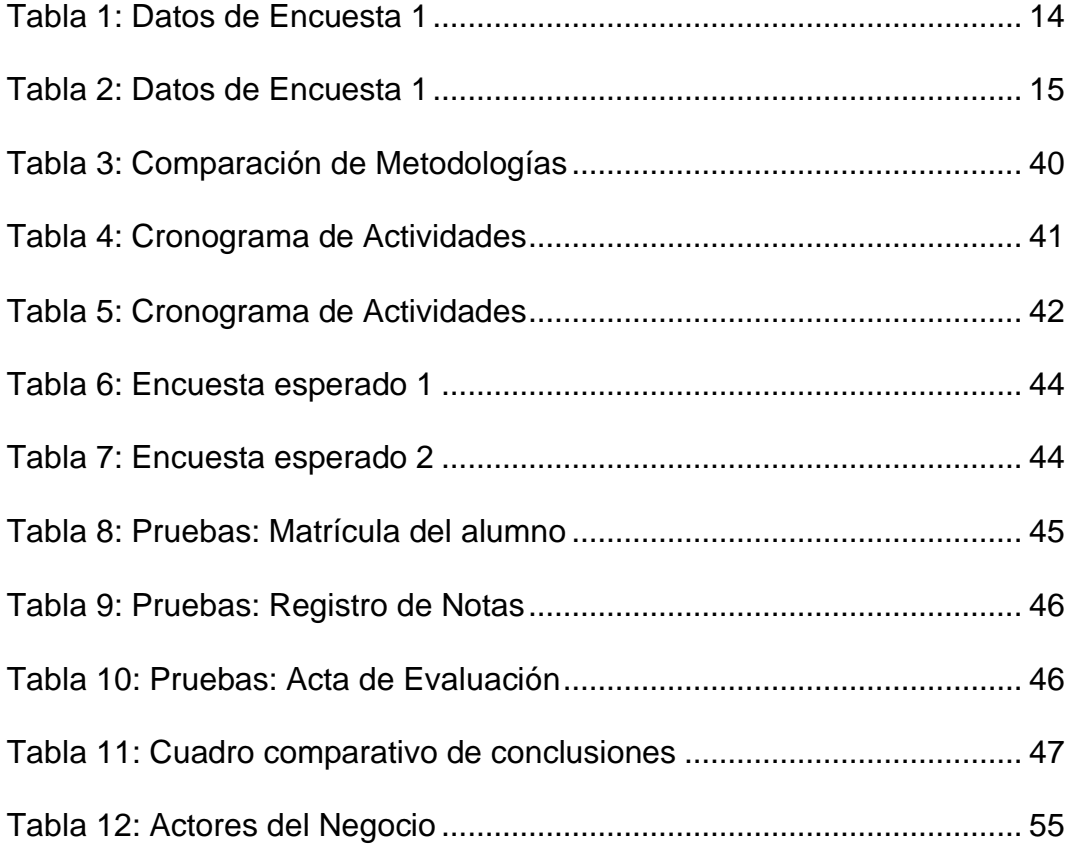

# **ÍNDICE DE FIGURAS**

<span id="page-5-1"></span>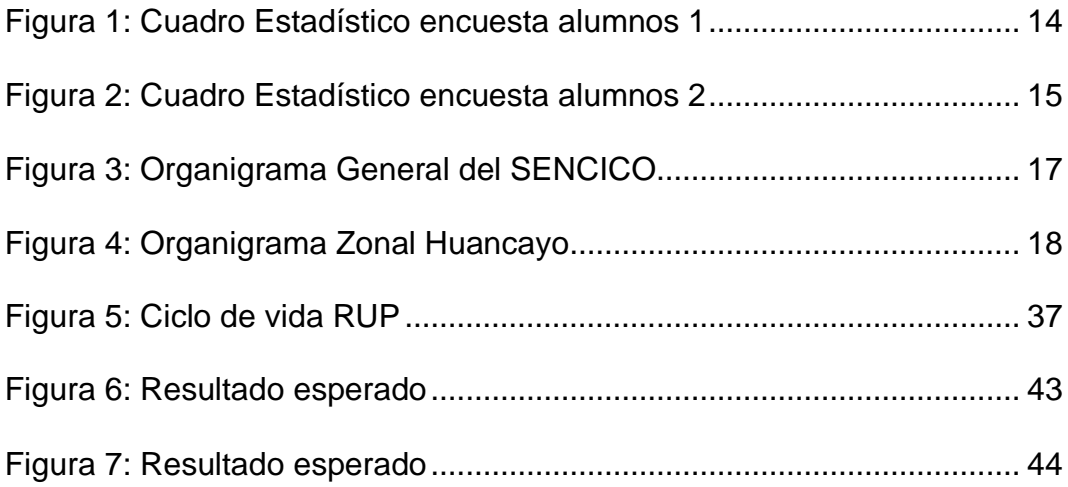

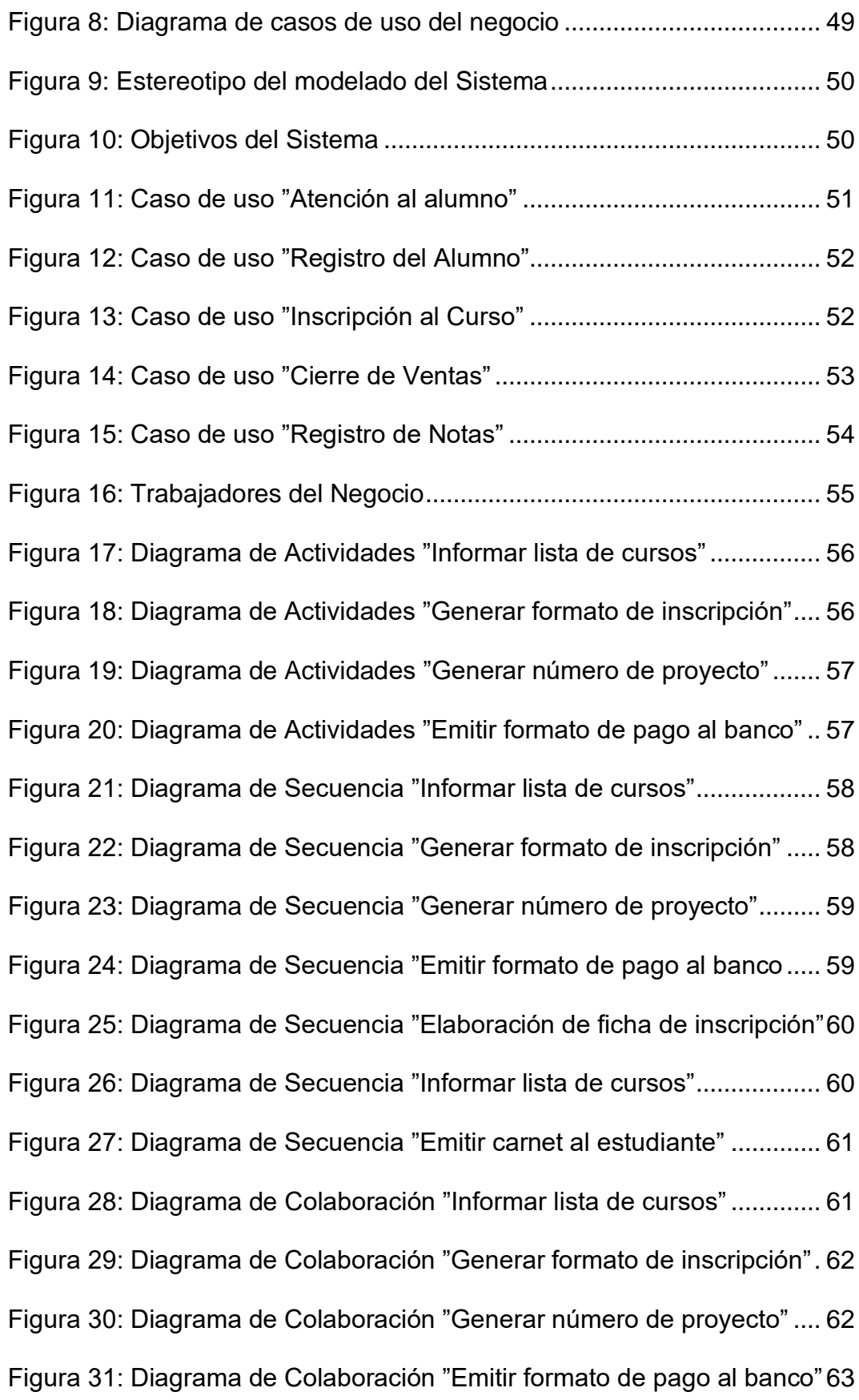

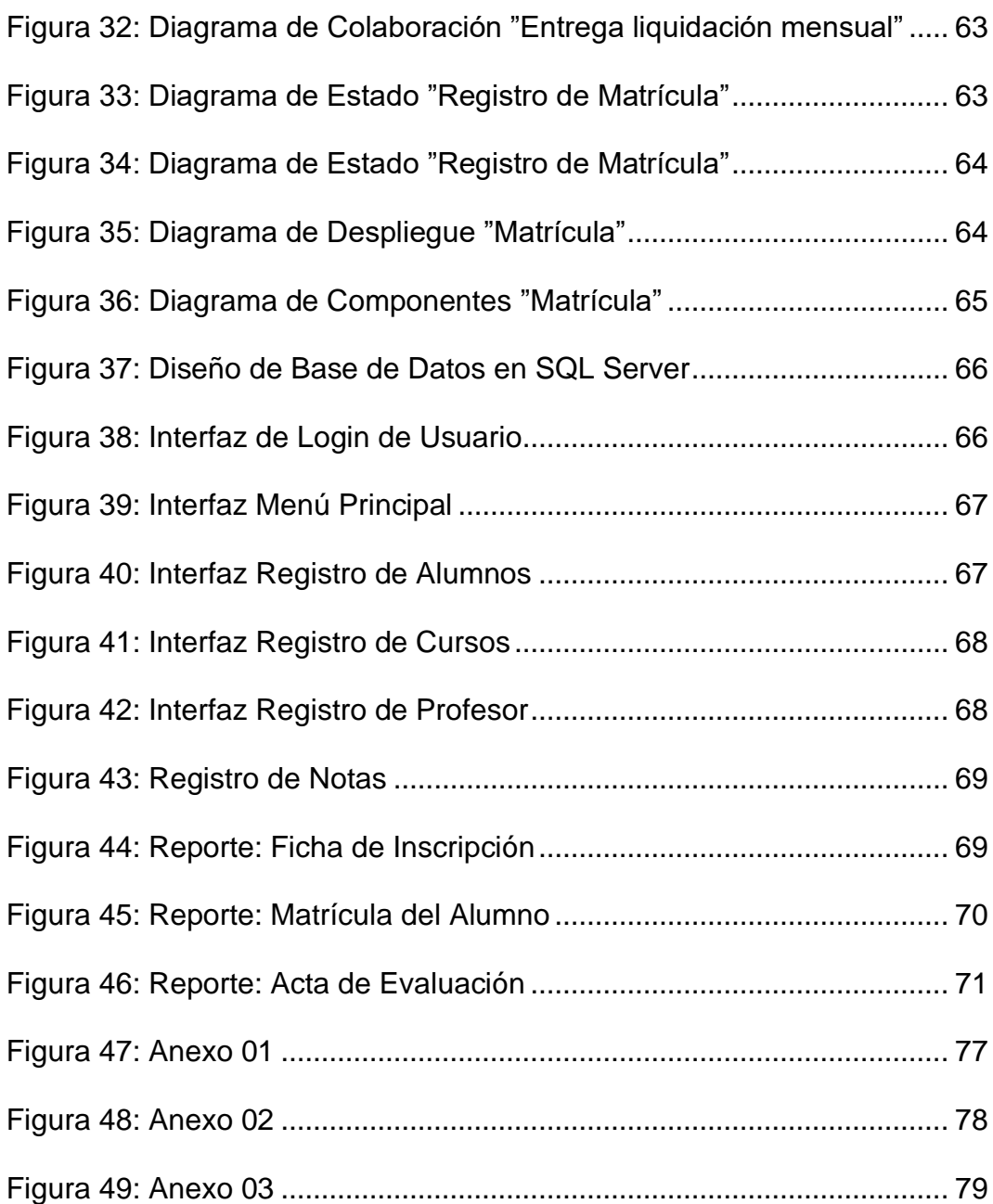

### **RESUMEN**

<span id="page-8-0"></span>El presente informe técnico responde a la pregunta: ¿Cómo el prototipo para implementar un sistema de gestión académica mejora el control de matrícula y notas de los alumnos de diversos cursos de capacitación en la institución SENCICO Zonal Huancayo?, para el cual se planteó como objetivo general "Realizar el prototipo para implementar un sistema de gestión académica para el control de matrícula y notas aplicando la metodología RUP en la Institución SENCICO Huancayo para brindar un mejor servicio y optimizar los recursos".

La conclusión de este trabajo es: se realizó el prototipo para implementar el Sistema de Gestión Académica para el control de matrícula y notas en la institución SENCICO Zonal Huancayo.

**Palabras clave:** Prototipo, Gestión académica, Metodología RUP.

## **ABSTRACT**

<span id="page-9-0"></span>The present technical report answers the question: How does the prototype to implement an academic management system improve the control of enrollment and grades of students of various training courses at the SENCICO Zonal Huancayo institution ?, for which it was set as an objective General "To carry out the prototype to implement an academic management system for the control of enrollment and grades applying the RUP methodology in the SENCICO Huancayo Institution to provide a better service and optimize resources".

The conclusion of this work is: the prototype was made to implement the Academic Management System for the control of enrollment and grades in the SENCICO Zonal Huancayo institution.

**Keywords:** Prototype, Academic Management, RUP Methodology.

### **INTRODUCCIÓN**

<span id="page-10-0"></span>El Servicio Nacional de Capacitación para la industria de la Construcción, tiene como sede central la ciudad de Lima, cuenta con diecinueve zonales en el Perú (Huancayo, Ica, Arequipa, Chiclayo, Cusco, Iquitos, Lima-Callao, Piura, Trujillo, Puno, Tacna, Ayacucho, Huancavelica, Moquegua Cajamarca, Moyobamba, Pucallpa, Apurimac y Madre de Dios), brindando capacitación de excelencia para el progreso de la industria de la construcción, ayudando así el aumento de la productividad de las empresas constructoras y a la mejora de una vida de calidad de la población. Ahora bien, la implementación está enfocada a SENCICO Zonal Huancayo, sede donde se dictan cursos de capacitación a corto plazo, y por la gran demanda que tiene de alumnos, es importante la implementación del sistema automatizado para poder gestionar los procesos del área educativa y por consiguiente lograr los objetivos y metas brindando un servicio de calidad, eficiencia y eficacia para el bienestar de los estudiantes.

Capítulo I: Aquí se describirá el Planteamiento del problema, la descripción de la organización, la situación problemática, objetivos y justificación

Capítulo II: Aquí se detallará el Marco Teórico, los antecedentes y las bases teóricas del desarrollo del proyecto.

Capítulo III: Aquí se describirá la metodología para desarrollar el sistema de gestión educativa, el planteamiento de la solución y una descripción de la Metodología seleccionada .

Capítulo IV: En este capítulo de detallará el desarrollo del prototipo para implementar un sistema de gestión académica para el control de matrícula y notas, mencionando los requerimientos del sistema, el análisis, diseño y